## **User Account Control in Windows 7 and Windows Vista**

**Discussion:** Beginning with Windows Vista, Microsoft added a layer of security called *User Account Control (UAC)*. The purpose of UAC is to prevent changes to computer settings unless an administrative user physically at the computer's keyboard is the one making the change. It is a counter to certain types of "malware" (malicious software programs from email or the Internet). UAC imposes this restriction in part by opening a prompt on the screen that the user must acknowledge before proceeding. UAC also operates in the background on the computer in ways known only to Microsoft.

Cow Sense is one of numerous legacy programs that will not operate as currently released with UAC turned on. Microsoft anticipated the effect that UAC would have on legacy programs, and provided a simple way of turning UAC on and off. You must turn UAC off before operating or activating Cow Sense on your Vista computer.

Windows 7 has substantial improvements to User Account Control. It has a sensitivity setting, rather than just on or off. The added control reduces conflicts with intentional tasks and programs while maintaining a measure of added security. UAC must be at the lowest setting in Windows 7 to properly install and operate Cow Sense.

If you do not disable UAC before activating Cow Sense, your activation key will be invalid the next time you try to run Cow Sense. If you do not disable UAC while using Cow Sense, *even in the Trial Edition*, Cow Sense will freeze in certain operations like opening a herd file. If you wish, you may enable UAC when you are not using Cow Sense or other affected legacy programs.

Please follow instructions below to properly set UAC while installing or using Cow Sense.

Document Number: **PSB011** Issue Date: **11/08/2008** Product: **Cow Sense**® Version: **All**

©2010 Midwest MicroSystems, LLC. All rights reserved.

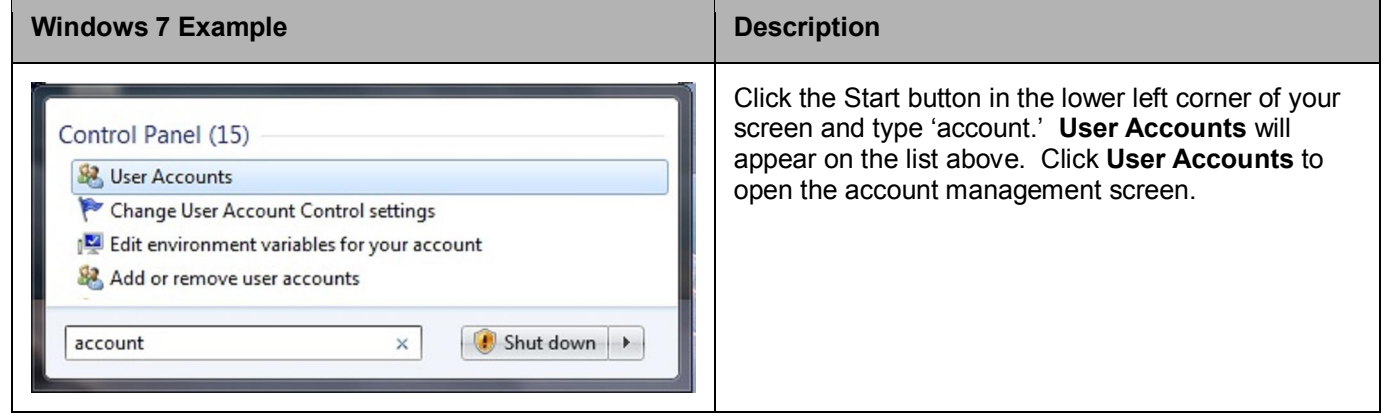

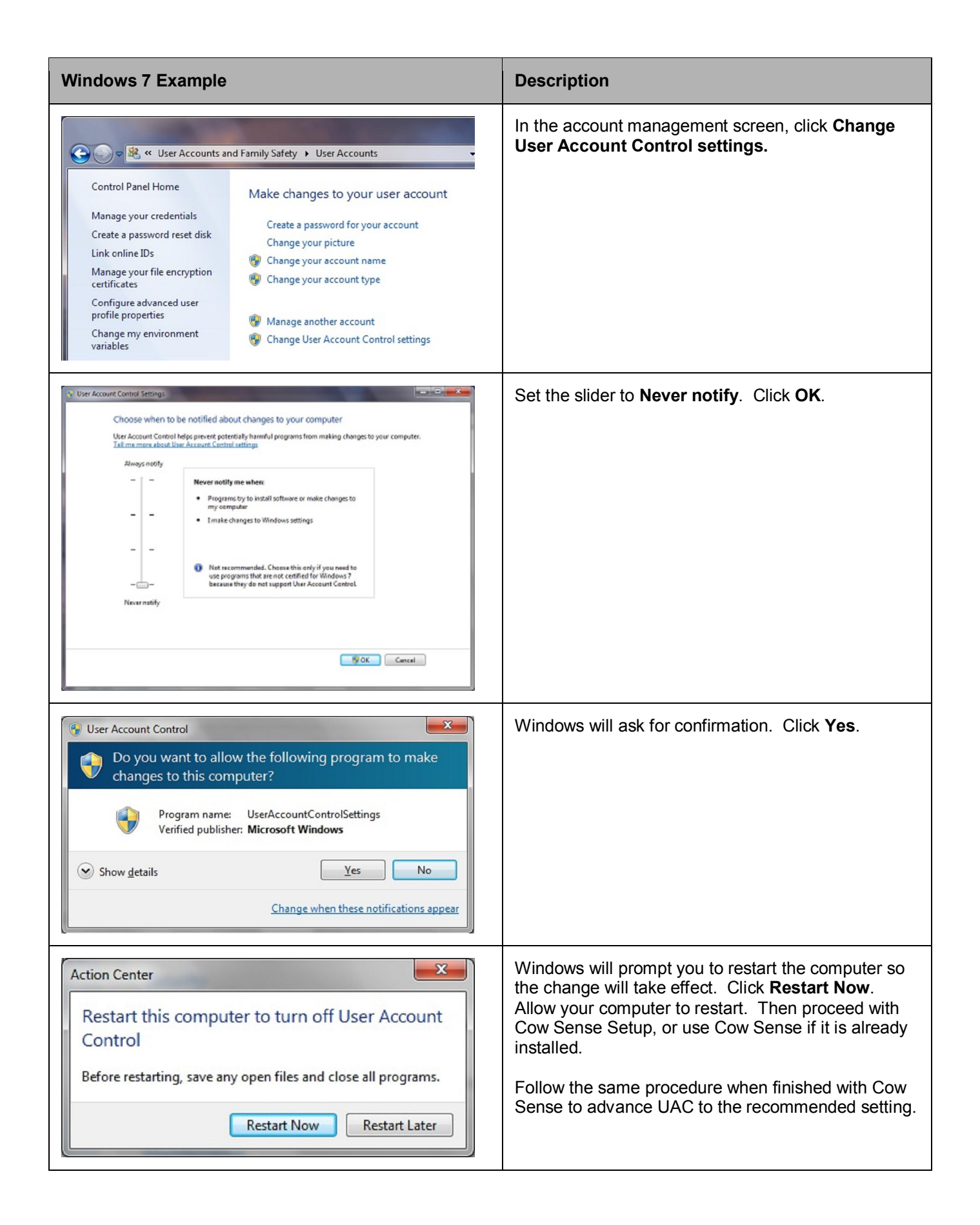

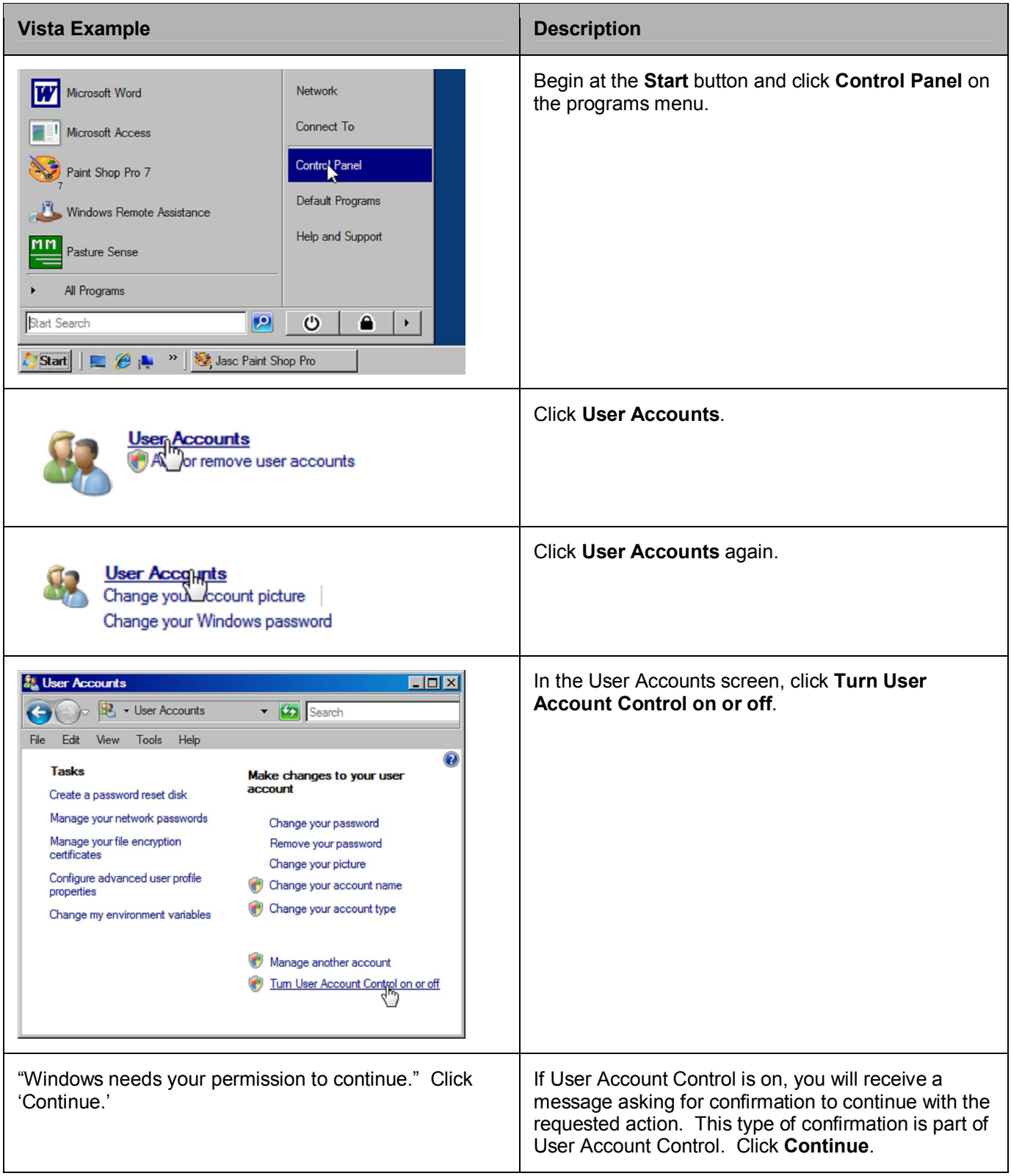

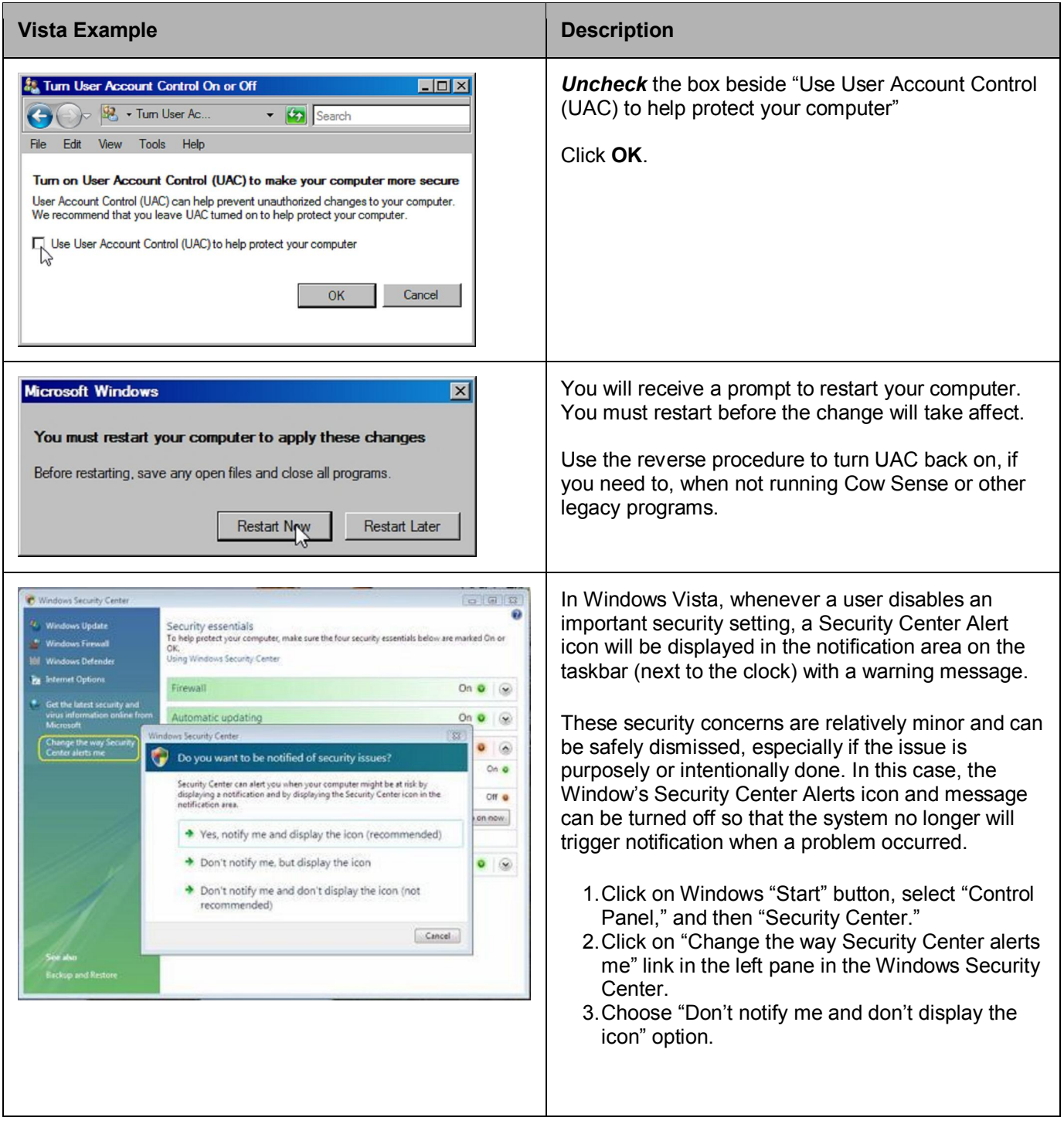